## Descargar driver high-gain pw-dn4210d

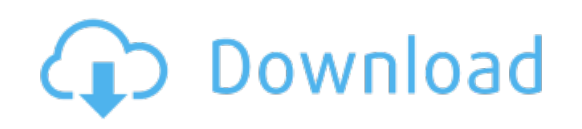

Download: descargar driver high-gain [pw-dn4210d](http://56.darkandlight.ru/?dl&keyword=descargar+driver+high-gain+pw-dn4210d&source=pdf_sites)